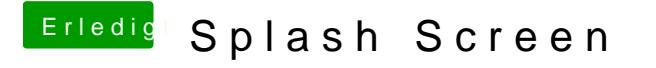

Beitrag von benneq vom 24. November 2013, 10:40

In welcher Auflösung wird das eigentlich gefahren? Mein Standardscreen hat